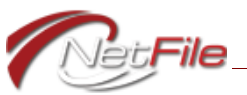

## **Campaign Filer Training for Candidates & Treasurers**

Did you know that NetFile offers free online training for campaign committee filers? Well, we do! NetFile offers an online training session with one of our Customer Support staff during our normal business hours (M-F, 9am to 5pm). We handle everything once a filer signs up to request a training session.

## **How do Filers Sign Up?**

It is really easy to sign up. All a filer needs to do is open a web browser and go to: <https://netfile.com/Content/CampaignTraining>. Once the page loads, the filer just needs to provide us with a few pieces of information:

- First Name
- Last Name
- E-Mail Address
- Primary Phone
- Alternate Phone (Not required)
- Best Time to Call
- Committee Name
- Your Position (with the committee).
- Filing Agency

## **What Happens Next?**

When the filer submits the information on the web form, NetFile receives the request via email and the filer receives a copy of the e-mail as well. One of our Customer Support staff then contacts the filer to coordinate the training.

## **What Can the Filer Expect from the Training?**

The training session consists of the following topics:

- How to set up a NetFile User
- How to link to their committee's account to their NetFile User
- How to set up their committee's account
- How to search for and add entities
- How to add common transactions
- How to request further assistance